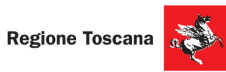

 $\mathbb{Q}$ 

REPUBBLICA ITALIANA

Corsi cofinanziati dal POR FSE 2014-2020, ASSE A Occupazione Inseriti nell'ambito di Giovanisì (www.giovanisi.it) il progetto della Regione Toscana per l'autonomia dei giovani.

**PER REGISTRARTI CLICCA QUI** 

## **ITS ENERGIA E AMBIENTE** info@its-energiaeambiente.it \+39 0577 900339

Corsi 2021 -

Industria@energia21

Arezzo

Ambiente<sub>21</sub> Colle Val d'Elsa

ITS

## OPENDAY Firenze - Via del Filarete 17 **ITIS Antonio Meucci**

**POR FSE** 

**COSTRUIAMOILFUTURO** 

www.its-energiaeambiente.it

GIOVANISI

## LUGLIO

Le aziende partner

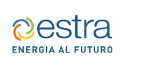

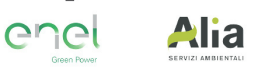

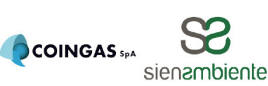

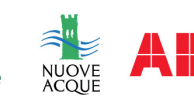

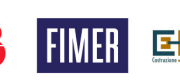

Sostenibilità21

Firenze

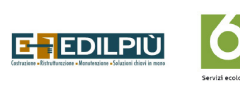

**Sei** 

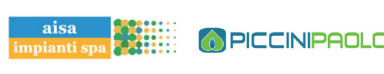

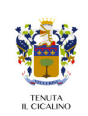